# **QGIS Application - Bug report #20676**

**Qgis Crash while executing model**

*2018-11-29 03:09 PM - roland gutzinger*

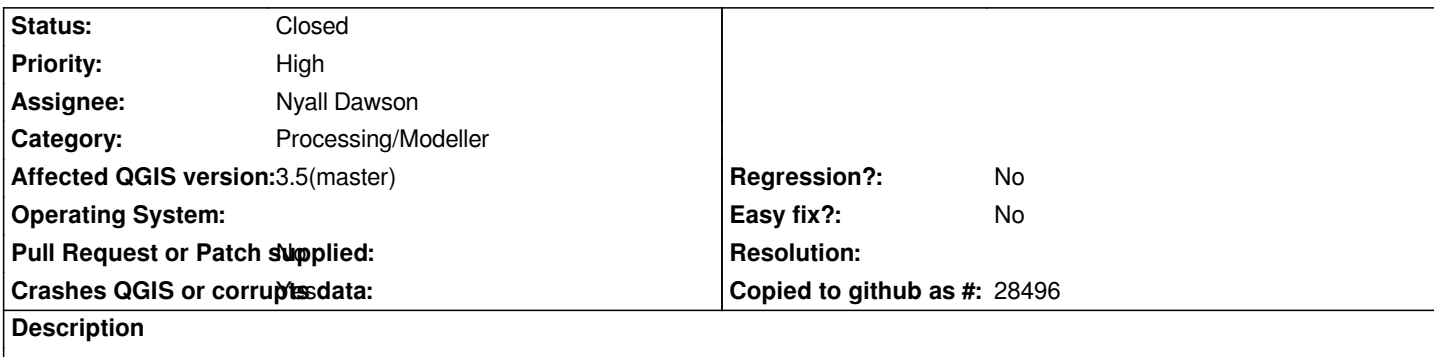

### **User Feedback**

*Happening when exacuting a modell in modell builder. the same in the stable version*

## **Report Details**

**Crash ID***: 3fceb8ae24435e704da48647f10960c8811f1f9b*

### **Stack Trace**

*QBitArray::QBitArray : OGREnvelope::Contains : OGREnvelope::Contains : PyMethodDef\_RawFastCallKeywords : PyMethodDef\_RawFastCallKeywords : PyEval\_EvalFrameDefault : PyFunction\_FastCallDict : PyMethodDef\_RawFastCallDict : PyObject\_Call : PyInit\_QtCore : PyInit\_QtCore : PyInit\_QtCore : PyInit\_QtCore : PyInit\_QtCore : QMetaObject::activate : QAction::activate : QAbstractButton::click : QAbstractButton::mouseReleaseEvent : QToolButton::mouseReleaseEvent : QWidget::event : QApplicationPrivate::notify\_helper : QApplication::notify : QgsRenderContext::featureFilterProvider : QCoreApplication::notifyInternal2 : QApplicationPrivate::sendMouseEvent : QSizePolicy::QSizePolicy : QSizePolicy::QSizePolicy : QApplicationPrivate::notify\_helper : QApplication::notify : QgsRenderContext::featureFilterProvider : QCoreApplication::notifyInternal2 : QGuiApplicationPrivate::processMouseEvent : QWindowSystemInterface::sendWindowSystemEvents : QEventDispatcherWin32::processEvents : CallWindowProcW : DispatchMessageW : QEventDispatcherWin32::processEvents : qt\_plugin\_query\_metadata :*

*QEventLoop::exec : QCoreApplication::exec : QgsVectorLayerProperties::mButtonAddJoin\_clicked : BaseThreadInitThunk : RtlUserThreadStart :*

#### **QGIS Info**

*QGIS Version: 3.5.0-Master QGIS code revision: commit:23a4fb6e70 Compiled against Qt: 5.11.2 Running against Qt: 5.11.2 Compiled against GDAL: 2.3.2 Running against GDAL: 2.3.2*

#### **System Info**

*CPU Type: x86\_64 Kernel Type: winnt Kernel Version: 10.0.16299*

#### **Associated revisions**

#### **Revision 14164ef9 - 2018-11-30 12:54 AM - Nyall Dawson**

*[processing] Fix crash when running model through modeler dialog*

*Fixes #20676*

*(cherry picked from commit 01de9c32a4cae2ab43d3bdc1df6db2a6f917487d)*

#### **Revision 3a66b925 - 2018-11-30 01:02 AM - Nyall Dawson**

*[processing] Fix crash when running model through modeler dialog*

*Fixes #20676*

#### **History**

#### **#1 - 2018-11-29 04:26 PM - Giovanni Manghi**

*- Priority changed from Normal to High*

*Please attach the project/data and model. Thanks!*

#### **#2 - 2018-11-29 07:33 PM - roland gutzinger**

*Correcting myself.The crash happens after successfully executing the model, when i try to change something in the parameters, with a mouseclick somewhere in the model-builder. And it's independent of the model and the input data. Under Linux this is happening instead:*

*An error has occurred while executing Python code:* 

*RuntimeError: wrapped C/C++ object of type QgsProcessingModelAlgorithm has been deleted Traceback (most recent call last):*

 *File "/usr/share/qgis/python/plugins/processing/modeler/ModelerGraphicItem.py", line 176, in mouseDoubleClickEvent self.editElement()*

 *File "/usr/share/qgis/python/plugins/processing/modeler/ModelerGraphicItem.py", line 220, in editElement dlg = ModelerParametersDialog(elemAlg, self.model, self.element.childId(), self.element.configuration()) File "/usr/share/qgis/python/plugins/processing/modeler/ModelerParametersDialog.py", line 97, in \_\_init\_\_ self.setupUi()*

 *File "/usr/share/qgis/python/plugins/processing/modeler/ModelerParametersDialog.py", line 151, in setupUi widget\_context.setModel(self.model)*

*RuntimeError: wrapped C/C++ object of type QgsProcessingModelAlgorithm has been deleted*

*Python version: 3.6.7 (default, Oct 22 2018, 11:32:17) [GCC 8.2.0] QGIS version: 3.4.2-Madeira Madeira, 5645791* 

*Python Path: /usr/share/qgis/python /home/ro/.local/share/QGIS/QGIS3/profiles/default/python /home/ro/.local/share/QGIS/QGIS3/profiles/default/python/plugins /usr/share/qgis/python/plugins /usr/lib/python36.zip /usr/lib/python3.6 /usr/lib/python3.6/lib-dynload /usr/local/lib/python3.6/dist-packages /usr/lib/python3/dist-packages /usr/lib/python3.6/dist-packages /home/ro/.local/share/QGIS/QGIS3/profiles/default/python*

#### **#3 - 2018-11-29 08:01 PM - Nyall Dawson**

*- Assignee set to Nyall Dawson*

*- Status changed from Open to In Progress*

#### **#4 - 2018-11-30 12:53 AM - Nyall Dawson**

- *% Done changed from 0 to 100*
- *Status changed from In Progress to Closed*

*Applied in changeset commit:qgis|14164ef9e157ed58d996304478efaaf3fc39e38f.*